# **Topic 3: Strings, Main, and Debugging.**

*Goals: By the end of this week, we will discuss…*

- *- string operations and accessing individual letters in a string*
- *- the main() function*
- *- debugging and good coding practises*

Acknowledgements: These class notes build on the content of my previous courses as well as the work of R. Jordan Crouser, Jeffrey S. Castrucci, and Dominique F. Thiébaut.

### Recall: Strings

- A string is made up of characters. Characters can be letters, numbers, symbols, spaces, and escape sequences (eg. \n is the newline character, not the new line characters).
- In Python, a string is declared using quotation marks
- str: strings Words and letters: For example: 'dog', 'a', 'num', "Soddard G2"

#### Any questions about comparing strings? For example:

```
>>> 'a' != 'A'
True
>>> 'a' < 'A'
False
```
#### **Operations**

#### **Concatenation**: join two strings together with '+'

```
\gg> "Room:" + " " + "Stoddard G2"
```
#### **Repetition (i.e. self-concatenation)**: use \*, e.g.

```
>> 3 * "hi"
```
#### We combined these concepts in our table last week:

```
>>> print('+'+'-'*67+'+') 
 +-------------------------------------------------------------------+
```
### **Multi-line Strings**

Problem: a string that looks ugly when you try to type it all on one line, e.g.

This doesn't work...syntax error.

```
desc = "This course is an introduction to computer 
         science and computer programming. The programming 
         language Python (Version 3) is used to introduce 
         basic programming skills and techniques."
```
Three different approaches depending on preferred output:

```
desc1 = "This course is an introduction to co\ 
         mputer science and computer programming. The\ 
         programming language Python (Version 3) is u\ 
         sed to introduce basic programming skills an\ 
         d techniques." 
print(desc1) 
desc2 = """This course is an introduction to 
         computer science and computer programming. 
         The programming language Python (Version 3) 
         is used to introduce basic programming 
         skills and techniques.""" 
print(desc2) 
desc3 = "This course is an introduction to computer " \setminus "science and computer programming. The programming " \ 
         "language Python (Version 3) is used to introduce " \ 
         "basic programming skills and techniques." 
print(desc3)
```
- We can use triple quotes to make a multi-line string.

- Use  $\setminus$  to denote that the string goes over the line.

### **Escaping Quotes (Review)**

*Problem*: you have a statement that contains both an apostrophe and double quotes, e.g.

```
 "I can't!" he said
```
- If we try to wrap it in single quotes, Python thinks the apostrophe in should end the string:

```
s = '``I can't!" he said'
```
- If we try to wrap it in double quotes, Python thinks the double quote at the beginning of the sentence should end the string

 $s = "''I can't!"$  he said"

*Solution*: protect ("escape") special characters using a backslash, e.g.

```
s = "I can' t!" he said'
     or
s = \sqrt{\text{I} can't!} he said"
```
### Accessing Individual Letters

One way to think about a **string** is as a **list** of letters:

```
 name = "Smith College" 
≈ ['S','m','i','t','h',' ','C','o','l','l','e','g','e'] 
    0 1 2 3 4 5 6 7 8 9 10 11 12
```
- An index is a position within the string. Positive indices count from the left-hand side with the first character at index 0, the second at index 1, and so on. Negative indices count from the right-hand side with the last character at index -1, the second last at index -2, and so on.

```
- Note: The first character of a string is at index 0.
```
- We can access specific locations within strings with "bracket notation".

#### - Examples:

```
>>> name = "Smith College" 
>> name [2]
'i' 
>> name [0]\mathbf{S}>> name [-1]'e' 
>> name [-4]'l'
```
### Slicing (getting a substring)

We can extract more than one character using slicing. A slice is a substring from the start index up to but not including the end index. For example:

```
>>> name = "Smith College" 
>>> name[1:5] #up to but not including 5
'mith' 
>> name [:5]
'Smith' 
>> name [2:]
'ith College' 
>>> name[-2:] 
'ge' 
>>> name[::3] 
'StCle' 
>>> name[::-2] 
'eelChiS'
```
*Note:* The slicing and indexing operations do not modify the string that they act on, so the string that name refers to is unchanged by the operations above. In fact, we cannot change a string. For example, this will produce an error:

```
>>> name[5] = 'a' 
Traceback (most recent call last):
  File "<pyshell#15>", line 1, in <module>
   name[5] = 'a'TypeError: 'str' object does not support item assignment
```
Strings are immutable: that means they cannot be changed... but you can still reassign them.

>>> name = name [:5] + "ies at  $c"$  + name [7:] >>> print(name) Smithies at college

Exercise: Batman

Given this string:

s = "BATMAN AND ROBIN"

Write a short program that uses slicing to produce:

 BATMAN ROBIN BATBIN ROB ATM

Strings as Objects (primer for Week 8)

> מסג Speed ()

"object-oriented"

- A method is a function that is applied to a particular object.

#### **Useful methods for working with strings:**

- s.lower(): convert the string s to lowercase
- s.upper(): convert the string s to UPPERCASE
- s.strip(): remove whitespace from the start / end of s
- s.title(): converts the first character in each word to UPPERCASE and remaining characters to lowercase
- s.replace('old', 'new'): replace all occurrences of 'old' in s by 'new'
- $\cdot$  s. split(c): slice s into pieces using c as a delimiter
- $\cdot$  s. join (list): opposite of split(), join the elements in the list together using s as the delimiter, e.g.  $\cdot$ - $\cdot$ . join(['a', 'b', 'c']) # a-b-c
- s.find(s1): returns the first index of s1, or -1 if no such index exists.
- s.rfind(s1): returns the last index of s1, or -1 if no such index exists.

Reminder: Strings in python are immutable (along with ints, floats, bools, and a few other builtin types). This means that when we call a method on them, the original isn't modified.

For example, a lowercase version of the str that white\_rabbit refers to is returned when the method lower is called:

```
>>> white rabbit = "I'm late! I'm late! For a very important date!"
>>> white rabbit.lower()
>>> "i'm late! i'm late! for a very important date!" 
>>> white rabbit
>>> "I'm late! I'm late! For a very important date!"
```
The method  $rfind()$  returns the first index where the substring str is found, or -1 if no such index exists.

The method  $\text{rfind}$  () returns the last index where the substring str is found, or -1 if no such index exists.

```
>>> str1 = "How much wood would a woodchuck chuck if a woodchuck 
could chuck wood?" 
\gg \gt \text{str2} = "wood"
>>> str1.find(str2) 
9 
>>> str1.rfind(str2) 
65
```
We could also replace the word, wood with something else using the method replace(). The method replace() returns a copy of the string in which the occurrences of old have been replaced with new, optionally restricting the number of replacements to max.

>>> str1 = "How much wood would a woodchuck chuck if a woodchuck could chuck wood?" >>> str1.replace("wood", "chocolate") 'How much chocolate would a chocolatechuck chuck if a chocolatechuck could chuck chocolate?'

The main() Function

So far, we've been writing code in files as if we were writing it on the console:

```
s = "BATMAN AND ROBIN"print(s[:6])print(s[-5:])print(s[:3]+s[-3:])print(s[11:14],s[1:4])
```
When we do this, the Python interpreter executes everything from the top down.

It is better practice to write the code you want to execute inside a main() function, e.g.

```
def main(): 
     s = "BATMAN AND ROBIN" 
     print(s[:6]) 
    print(s[-5:])print(s[:3]+s[-3:]) print(s[11:14],s[1:4])
```
main()

...

This lets the interpreter "read ahead" and then execute

- The interpreter reads from the top down, which means that it reads the definition first.
- Then it reads each line inside the definition, but these don't get executed yet.
- At this stage, we've given python a "recipe" for what we want it to do when we call main().
- If we just define main but don't call it, nothing happens.
- So, the real work happens only when we actually call the main() function
- When we do, python goes to the main() box and follows the instructions it finds there

Discussion: Why bother?

- super complicated, might mess up
- code reuse -> functions()
- enable/disable chunk -> abstraction, high cohesion and low coupling
- passing parameters -> sharing information between function & readability

Import main()

What happens if someday we want to use the code in this file as part of another program?

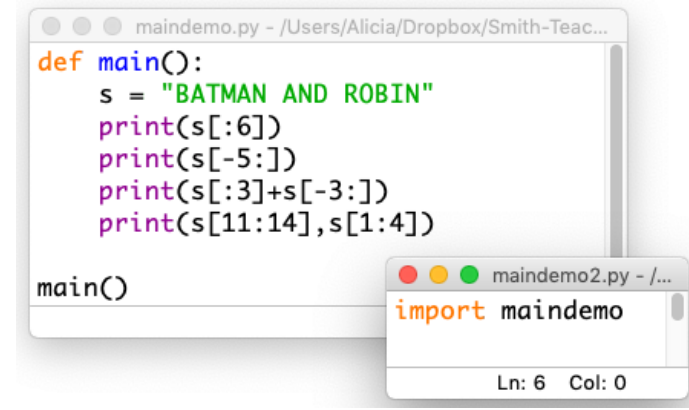

What we need: a way to tell python to behave one way when we run it as a "stand-alone" program, and a different way when we import it...Ideas?

main() in Python

```
def main(): 
     s = "BATMAN AND ROBIN" 
     print(s[:6]) 
    print(s[-5:])print(s[:3]+s[-3:]) print(s[11:14],s[1:4]) 
if name = " main ":
     main()
```
- We can use an if statement to tell python to call the main() function only if the program is being run directly.

- This is a little bit confusing: we named the function we created to hold our program was called main().

- In our if statement, we're asking whether some variable called \_\_name\_\_ is equal to the string "\_\_main\_\_".

(not to mention I don't recall initializing anything called \_\_name\_\_...)

To the documentation!

https://docs.python.org/3/library/ main .html

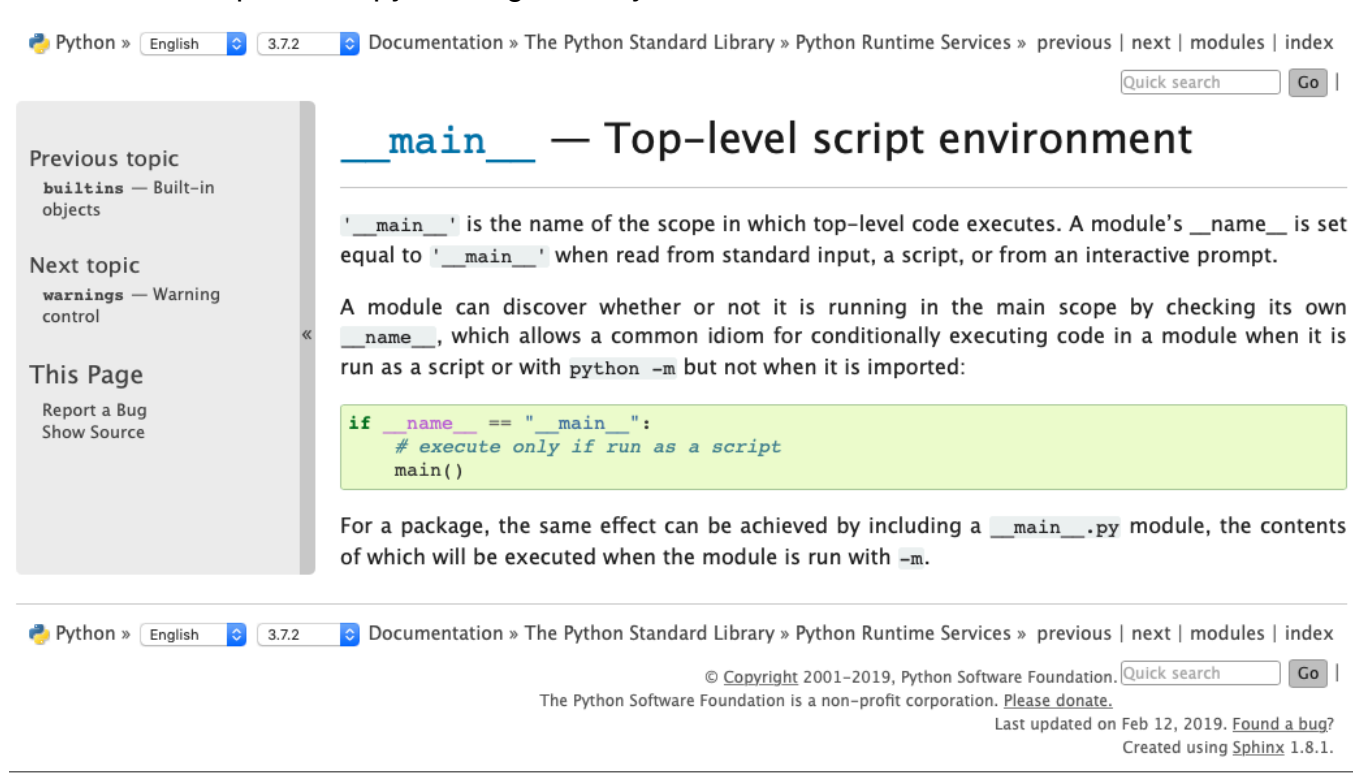

### Exercise:

- Write a program that contains a main() function, which contains instructions for printing out the phrase: "Only in the darkness can you see the stars."

- Use an if statement combined with checking the value of the \_\_name\_\_ variable to call main() only when the program is run directly.

- Add an else statement so that whenever the program ("module") is imported, it prints out the phrase: "Where are the star?"

```
def main(): 
if name = " main ":
else:
```
### Summary

- Programs ("modules") that are well-organized are **easier to read**, more **versatile**, and potentially more **efficient.**

- The first step we'll take toward organizing our code is to include a main() function, which includes the instructions we want our program to run.

- To make it easier to import code we write now into later modules, we will follow the convention of including:

```
if name = " main ":
     main()
```
at the end of each module

## Helpful Tip

Create a starter.py template, to make sure you don't forget any part of the main.

```
# ------------------------------------------------------ 
# Name: 
# Section: L01, L02, L03, or L04 
# Filename: hmwkX.pdf 
# Peers: 
# References: 
 # ------------------------------------------------------ 
def main(): 
    # This is where my code will go 
if name == " main ":
   main()
```